, tushu007.com

### $<<$ SQL Server 2005  $>$

 $<<$ SQL Server 2005 $>>$ 

- 13 ISBN 9787115179586
- 10 ISBN 7115179581

出版时间:2008-6

页数:632

PDF

更多资源请访问:http://www.tushu007.com

# $,$  tushu007.com  $<<$ SQL Server 2005 $>$

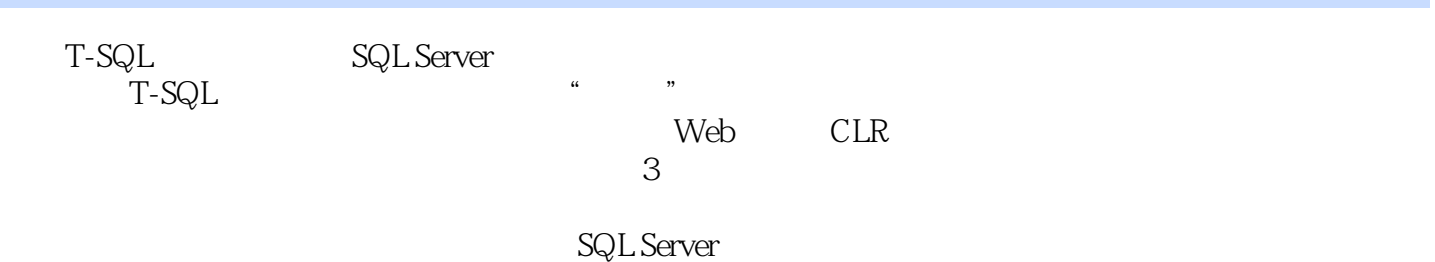

1 SELECT1.1 SELECT 1.1.1 1.1.2 1.2 1.2 WHERE SELECT 1.2.1 WHERE 1.2.2 1.2.3 1.2.4 WHERE 1.3 1.31 BETWEEN1.3.2 1.3.3 NULL 1.3.4 1.3.5 LIKE 1.4 1.41 ORDER BY 1.4.2 TOP 1.5 1.5.1 GROUP BY 1.5.2 GROUP BY ALL1.5.3 HAVING 1.6 SELECT 1.6.1 DISTINCT 1.6.2 DISTINCT1.6.3 1.6.4 SELECT 1.6.5 1.6.6 SELECT  $1.67$  INTO  $1.7$   $1.8$   $1.81$   $1.82$ 1.8.3 1.8.4 1.8.5 1.8.6 UNION 1.9 APPLY 1.9.1 CROSS APPLY1.9.2 OUTER APPLY1.10 1.10.1 TABLESAMPLE 1.10.2 PIVOT 1.10.3 UNPIVOT 1.10.4 EXCEPT INTERSECT 1.11 1.11.1 WITH CUBE 1.11.2 GROUPING WITH CUBE1.11.3 WITH ROLLUP 1.12 1.12.1 1.12.2 1.12.3  $1.13$   $1.131$   $1.132$   $2$ INSERT UPDATE DELETE2.1 INSERT2.1.1 2.1.2 2.1.3 2.1.3 IDENTITY 2.1.4 https://uniqueidentifier 2.1.5 INSERT...SELECT 2.1.6 22 UPDATE2.2.1 2.2.2 FROM WHERE 2.2.3 2.2.4 OPENROWSET BULK 2.3 DELETE2.3.1 2.3.2 2.4 OUTPUT 2.5 TOP 3 3.1 3.1.1 3.1.2 DBCC OPENTRAN 3.2 3.3 34 3.41 3.4.1 3.4.2 SET LOCK  $TIMEOUT3.5$   $3.5.1$   $3.5.2$   $4$   $4.1$   $4.1.1$  $4.1.2$   $4.1.3$   $4.1.4$   $4.1.5$   $4.1.6$ 4.1.7 4.2 4.2.1 4.2.2 4.3 4.31  $432$   $433$   $434$  $4.35$   $4.36$   $4.4$   $4.4$ IDENTITY 442 DBCC CHECKIDENT IDENTITY 443 ROWGUIDCOL 4.5 4.5.1 4.5.2 UNIQUE 4.5.3 CHECK 454 CHECK 455 456 DEFAULT 45.7 DEFAULT 4.5.8 4.6 4.6.1  $462$  4.7 e 4.7.1  $47.2$   $47.3$   $47.3$   $47.4$   $47.5$  $4.7.6$   $4.7.7$   $5$   $5.1$   $5.1.1$  $51.2$   $51.3$   $51.4$   $51.5$ 5.1.6 5.1.7 5.1.8 DROP\_EXISTING 5.2  $5.21$  Tempdb  $5.22$   $5.23$  $53$   $531$   $INCLUDE532$   $PAD_INDEX$   $FILIFACTOR533$  $\frac{1}{54}$  5.4  $\frac{541}{541}$  5.4.2 6  $6.1$   $6.1$   $6.1.2$   $6.1.3$  $61.4$  6.1.5 6.1.6 6.1.7 6.2 6.2.1 FREETEXT 6.2.2 CONTAINS 6.3 6.3.1 CONTAINS 6.3.2 CONTAINS 6.3.3  $COMTAINS$  6.4 6.4.1 6.4.2  $6.4$ 

 $\sim$ , tushu007.com

 $<<$ SQL Server 2005

 $7 \t 7.1 \t 7.1.1 \t 7.1.2 \t 7.1.3$ 7.1.4 7.1.5 7.1.6 7.1.7 7.2 7.3 7.3.1 7.3.2 7.3.2 7.4 8 SQL Server 8.1 8.1.1 8.1.2 8.1.3 8.1.4  $81.5$   $82$   $8.3$   $8.31$  ASCII 81.5 82 83<br>ASCII 832 Unicode 833  $834$  8.3.7  $835$  8.3.6  $836$  $837$  8.3.8 extended a  $838$  $839$   $8310$  $8312$  N 8.313 N 8.314 式8.3.15 返回表达式的一块8.4 处理NULL8.4.1 替换NULL为替代值8.4.2 使用ISNULL进行灵活的 8315 a NULL 844 NULL 844 NULL 844 NULL 844 NULL 853 853 854 854 855 DATEPART 回第一个表达式8.5 日期函数8.5.1 返回当前日期和时间8.5.2 增加或减少日期值8.5.3 找出两个日  $854$   $855$  DATEPART  $856$ 用YEAR、MONTH和DAY显示日期部分的整数值8.6 使用Convert和Cast转换数据类型8.6.1 转换数据 8.6.2 8.6.3 8.7 8.7.1 8.7.2  $87.3$  8.7.4 NTILE8.8  $881$  SQL Server  $882$  8.8.3  $884$   $885$   $SQL Server$  $SQL Server$   $8.86$   $ID(SPID)8.87$   $8.88$ 8.8.9 et al. 8.8.10 SQL Server 8.8.11 SQL Server  $ID \t 88.12 \t ID88.13 \t 88.14$ 88.15 **E**  $\frac{1}{2}$  89 IDENTITY uniqueidentifier 8.9.1 8.9.3 uniqueidentifier 9  $\begin{array}{ccccccccc}\n & & 12 & & & 13 & & \text{CLR} & & 14 \\
& & 18 & & & 13 & & 19 & & 2\n\end{array}$  $XML$  15 Web 16  $17$  18  $19$  20 Service Broker and the SQL Server and the SQL Server and the SQL Server and the SQL Server and the SQL Server and the SQL Server and the SQL Server and the SQL Server and the SQL Server and the SQL Server and the SQL Serve  $24$  25 26 27  $\approx$  29

, tushu007.com

#### $<<$ SQL Server 2005  $\longrightarrow$

 第1章 SELECT 在这一章中,包含了使用SELECT语句从SQL Server数据库中返回数据的一些 SQL Server 2005 T-SQL SQL Server 2005 AdventureWorks SQL Server 2005 AdventureWorks SQL Server 2005 SQL Server Northwind Pubs<br>\* SOL Server 2005 where the SQL Server 2005  $\cdot$  which is a discrete AdventureWorks@  $\overline{\phantom{a}}$ 1.1 SELECT SELECT T-SQL SQL Server SQL Server SELECT SELECT Select — list FROM table—list select ll st  $table]1$  st SELECT 1.1.1 AdventureWorks SELECT 4 USE AdventureWorks

#### $,$  tushu007.com

## $<<$ SQL Server 2005  $\longrightarrow$

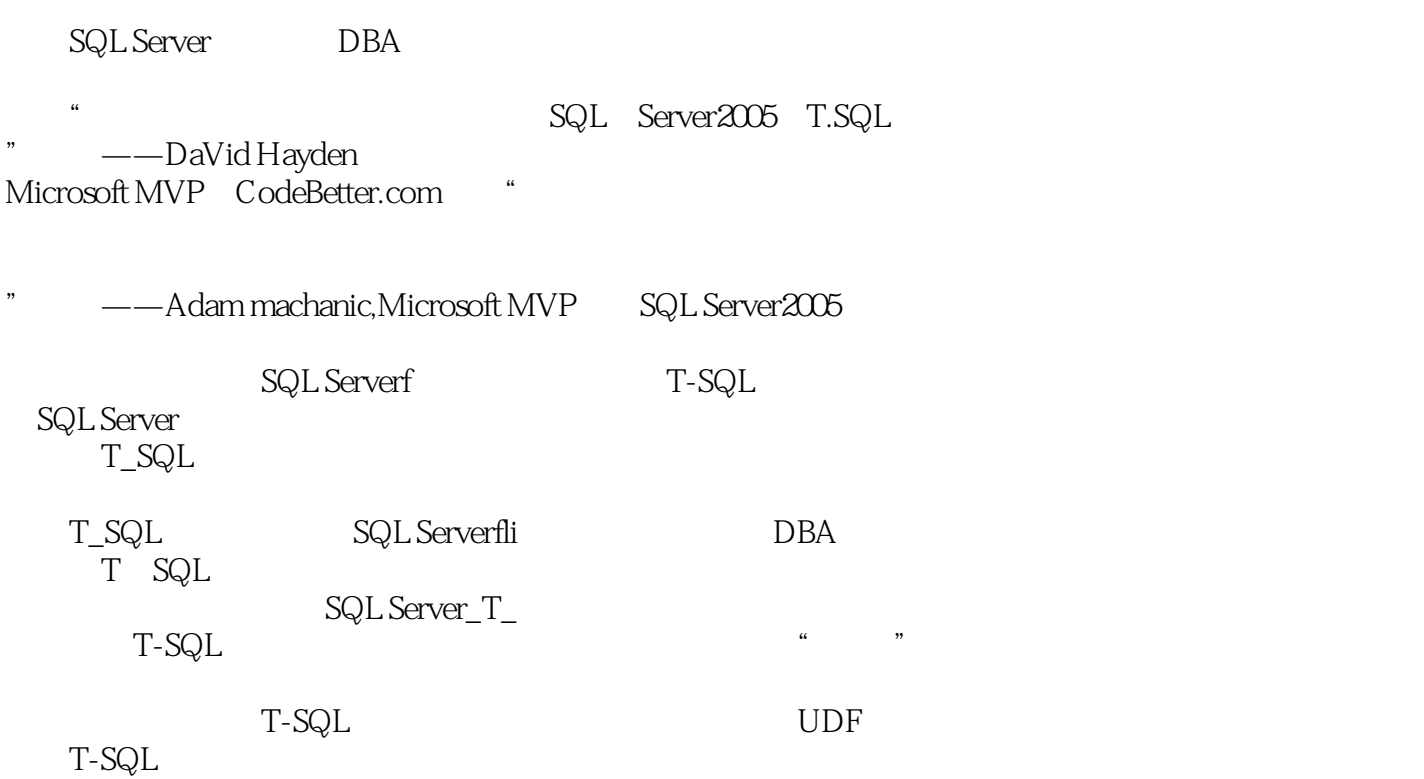

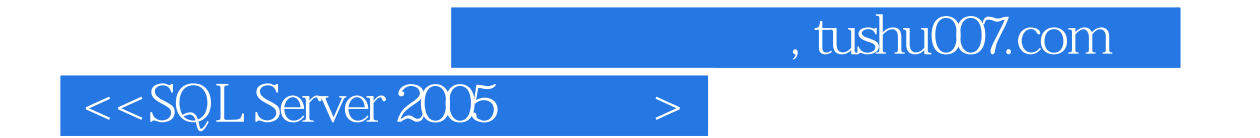

本站所提供下载的PDF图书仅提供预览和简介,请支持正版图书。

更多资源请访问:http://www.tushu007.com